<< CorelDRAW X4

, tushu007.com

- << CorelDRAW X4 >>
- 13 ISBN 9787561225646
- 10 ISBN 7561225644

出版时间:2009-6

页数:307

PDF

更多资源请访问:http://www.tushu007.com

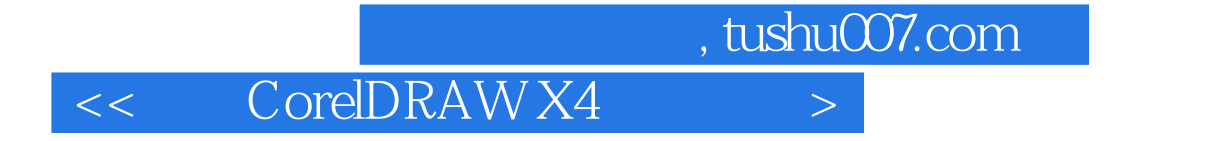

CorelDRAW X4 CorelDRAW X4

CorelDRAW X4

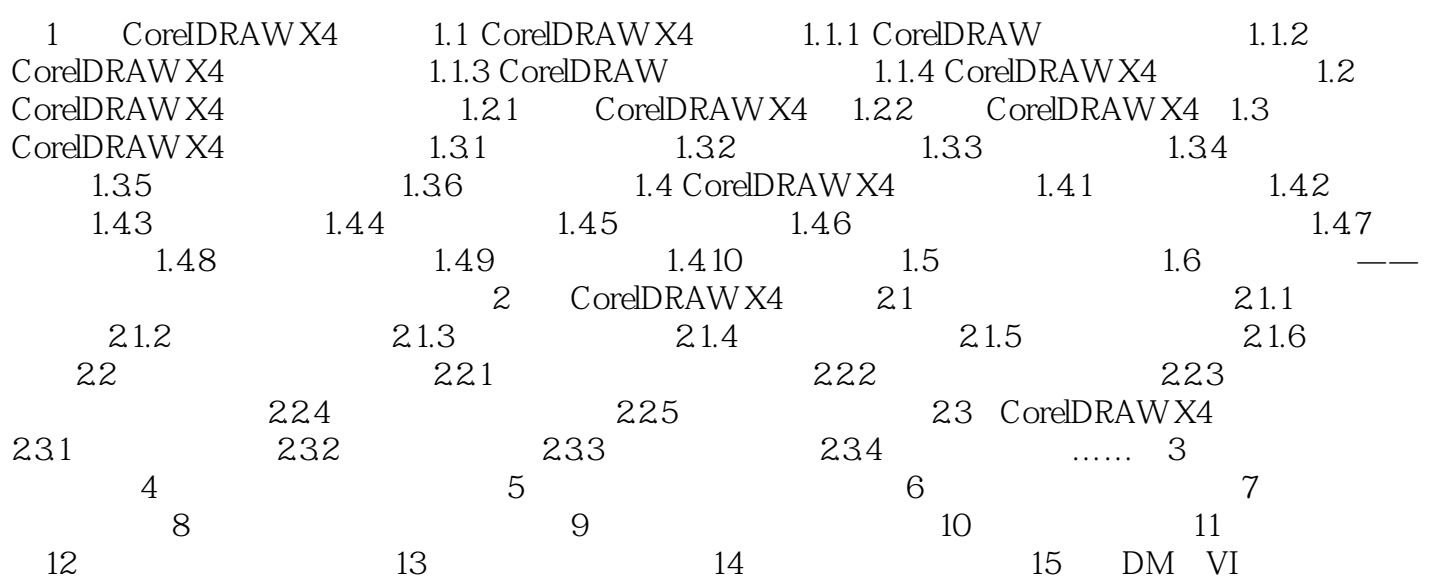

, tushu007.com

 $<<$  CorelDRAW X4  $>$ 

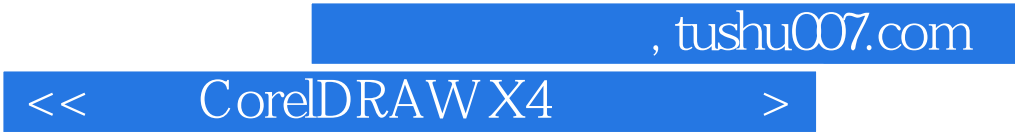

本站所提供下载的PDF图书仅提供预览和简介,请支持正版图书。

更多资源请访问:http://www.tushu007.com